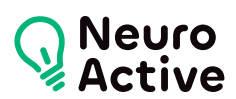

# **Google Sketchup**

La formation « Google Sketchup » vous permettra de modéliser et construire une perspective. Le programme est donné à titre indicatif et sera adapté à vos besoins et votre niveau après audit. N'hésitez pas à nous contacter pour toute demande spécifique.

## **Pré-requis**

Une bonne connaissance de l'environnement PC

#### **Public concerné**

Toute personne désirant prendre en main rapidement un logiciel de modélisation et de visualisation 3D pour la conception.

### **Durée de la formation**

La durée de la formation varie en fonction du niveau de base de l'apprenant et des objectifs d'utilisation formulés.

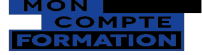

Cette formation est éligible au CPF

# **Contenu de la formation**

# **Configuration de l'environnement de Google SketchUp**

- Unité et précision de travail
- Mode d'affichage : contours épais, traits tremblés, etc…
- Mode de rendu : filaire, lignes cachés, solide, ou solide ombré.

#### **Utilisation des calques**

• Création et gestion des calques

# **Apprentissage des outils**

- Outils de dessin 2D : ligne, rectangle, arc, cercle, etc…
- Outils de transformation 3D : extrusion, révolution…

# **Déplacement et modification**

- Fonctions de déplacement : rotation, translation, symétrie, etc.
- Fonctions de modification et de duplication

#### **Utilisation des Composants**

- Créer un composant
- Modifier et mettre à jour un composant
- Utilisation des bibliothèques de composants

# **Utilisation des sections**

- Comment créer une coupe
- Afficher/masquer une coupe
- Modifier une coupe existante

#### **Finalisation et visite**

- Colorier, appliquer une matière
- Ombres et orientation
- Styles de dessin
- Introduction à l'animation et la visite de projet

#### **Import & export**

- Importation d'un fond de plan scanné ou vectoriel (DXF/DWG)
- Exportation au format image (JPEG, TIFF) ou vectoriel (plan ou modèle)

556 Avenue de Limoges - CS 88704 - 79000 NIORT -- Tél. 05 49 76 79 18 -- [www.neuroactive.fr](https://www.neuroactive.fr)